## Hypergeometrische Verteilung

Prof. Dr. Dörte Haftendorn 9.5.08 MuPAD 4 Update vom 13. Juni 08 http:haftendorn.uni-lueneburg.de www.mathematik-verstehen.de

++++++++++++++++++++++++++++++++++++++++++++++++++++++++++++ Definition,Symmetrie, Histogramm, Vergleich mit Binomialverteilung, Lotto-Beispiel N=Anzahl der Kugeln im Sack, M markierte, n werden gezogen ohne Zurücklegen. X= Anzahk der markierten Kugeln in der Ziehung

X ist dann hypergeometrisch verteilt. P(X=k)= hypPDF(N,M,n,k)

```
hypPDF:=(N,M,n,k) ->
 binomial(M,k)*binomial(N-M,n-k)/binomial(N,n)
    (N, M, n, k) \rightarrow \frac{(N + 1)k^2}{N}<br>
enn im Sack 6 weiße und 4 schwarze Kugeln sind, sind un
                                    \frac{(\begin{array}{c} \mathbf{M} \ \mathbf{k} \end{array}) \cdot (\begin{array}{c} \mathbf{N-M} \ \mathbf{n-k} \end{array})}{(\begin{array}{c} \mathbf{N} \ \mathbf{n} \end{array})}k' \binom{n-k}{ }\frac{(\mathbf{N}-\mathbf{M})}{(\mathbf{n}-\mathbf{k})}<br>
\frac{(\mathbf{N}-\mathbf{M})}{(\mathbf{n})}(N, M, n, k) \rightarrow \frac{(N + 1)(N + 1)}{(N + 1)}<br>Wenn im Sack 6 weiße und 4 schwarze Kugeln sind, sind unter 3 ohne
```
Zurücklegen gezogenen Kugeln mit Wahrscheinlichkeit 1/2 genau zwei weiße.

```
hypPDF(10,6,3,2)
   \frac{1}{2} and \frac{1}{2} and \frac{1}{2} and \frac{1}{2} and \frac{1}{2} and \frac{1}{2} and \frac{1}{2} and \frac{1}{2} and \frac{1}{2} and \frac{1}{2} and \frac{1}{2} and \frac{1}{2} and \frac{1}{2} and \frac{1}{2} and \frac{1}{2} and \frac{1}{2} a
  \frac{1}{2}<br>ypHist:=proc(N,M,n,kmin,km<br>//w=1 alle Werte, w
hypHist:=proc(N,M,n,kmin,kmax,w)
            //w=1 alle Werte, w=0 nur my, sigma
            local i,hypf,p,kmi,kma,li;
           begin
            hypf:=stats::hypergeometricPF(N,M,n):
             p:=M/N;kmi:=round(kmin): kma:=round(kmax):
             i:=kmi:li:=[]:\text{werte} := [\text{i}, \text{hypf}(\text{i})] $ i=kmi..kma;
             for i from kmi to kma do
             li:=li.[[i-0.5,0],[i-0.5,hypf(i)],[i+0.5,hypf(i)],[i+0.5,0]];
             end_for;
             histhy:=plot::Polygon2d(li,LineColor=[0,0,1]);
             plot(histhy);
             if w=1 then
               return(matrix(float([werte])));
             else return(float(["my",n*p]),
                               float(["sigma",sqrt(n*p*(1-p)*(N-n)/(N-1))]))
             end if;
            end_proc:
```
Hypergeometrisch(Gesamtzahl, davon markierte, n ziehen, von , bis, anzeigen) hypHist(N,M,n,von,bis,w)

Für w=1 werden alle Werte ausgeben, für w=0 nur my und sigma Bild heißt histhy und ist auch außen erhältlich.

hypHist(10,6,3,0,3,1);

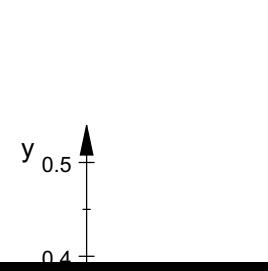

1

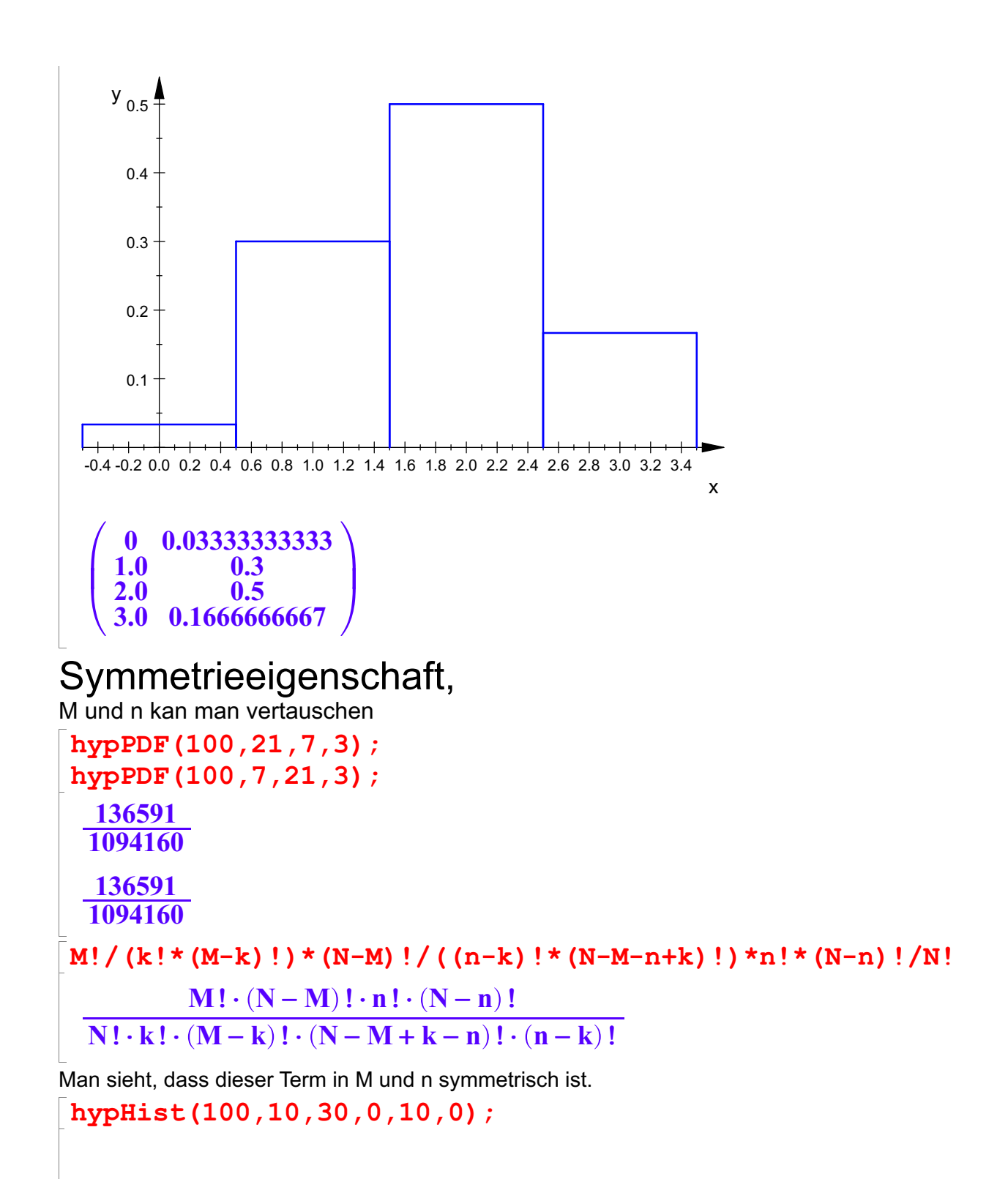

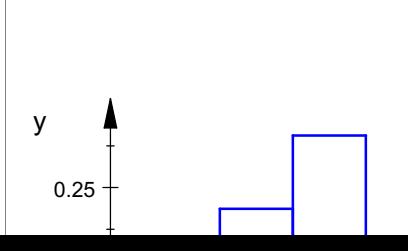

2

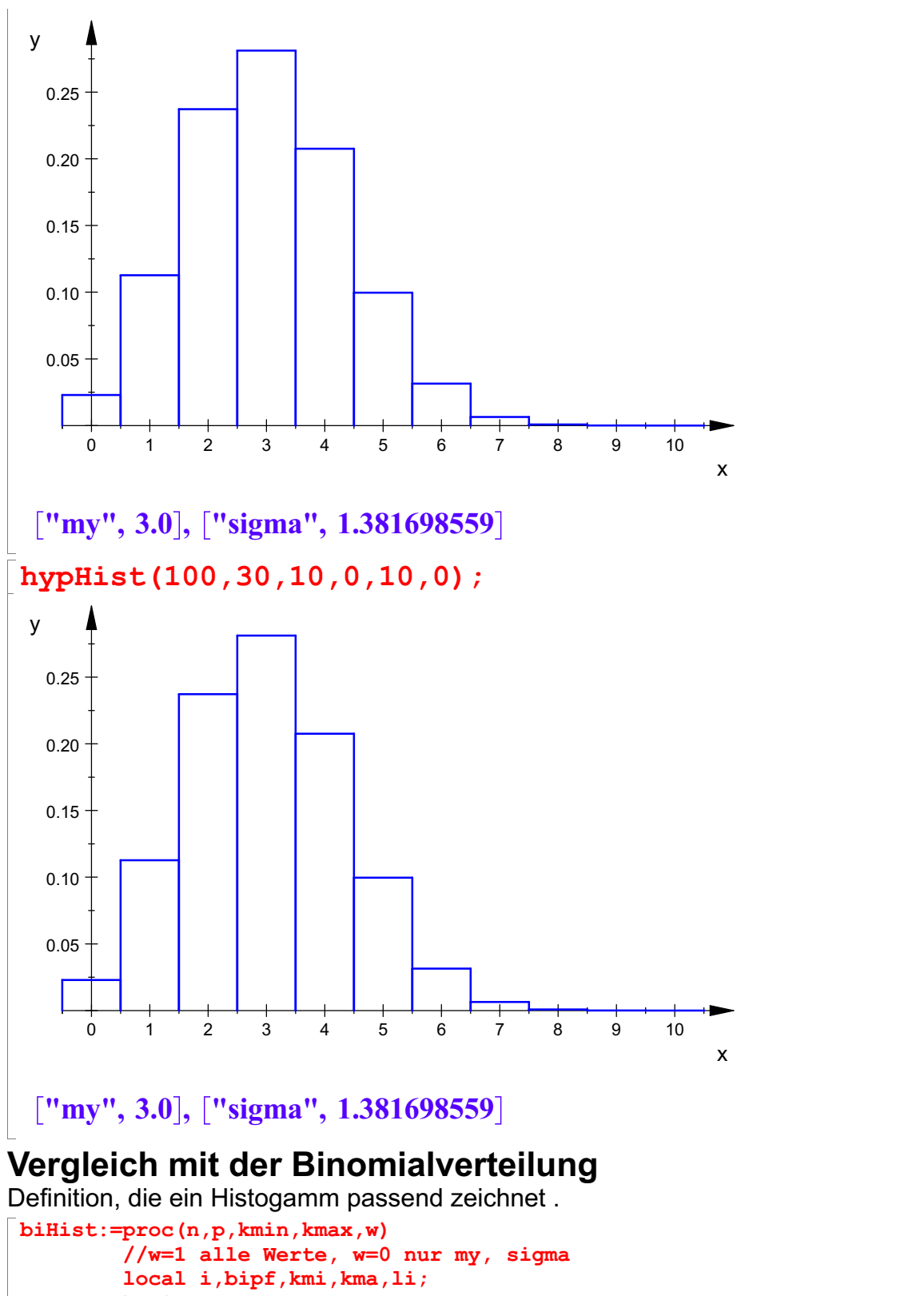

```
begin
 bipf:=stats::binomialPF(n,p):
 kmi:=round(kmin): kma:=round(kmax):
 i:=kmi:li:=[]:\texttt{werte} := [\texttt{i}, \texttt{bipf}(\texttt{i})] $ \texttt{i=kmi}.. kma;
 for i from kmi to kma do
  li:=li.[[i-0.5,0],[i-0.5,bipf(i)],[i+0.5,bipf(i)],[i+0.5,0]];
3end_for;
 histbi:=plot::Polygon2d(li,LineColor=[1,0,0]);
 plot(histbi);
 if w=1 then
   return(matrix(float([werte])));
```

```
return(matrix(float([werte])));
 else return(float(["my",n*p]),
             float(["sigma",sqrt(n*p*(1-p))]))
 end if:
end proc:
```
## biHist(n,p,kmin,kmax,w)

Für w=1 werden alle Werte ausgeben, für w=0 nur my und sigma Das Bild heißt histbi und ist auch außen erhältlich.

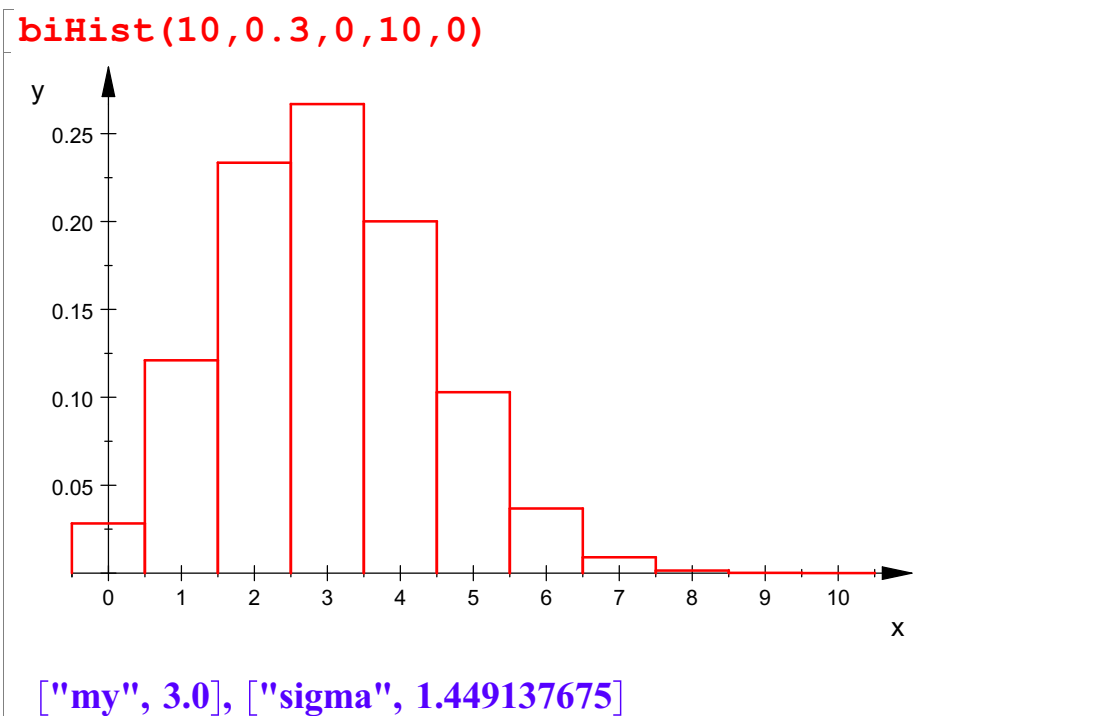

Will man beide Verteilungen vergleichen, muss man

["**my", 3.0**], ["sigma", 1.449137675]<br>Will man beide Verteilungen vergleichen, muss man<br>**hyHist (N , M , n , kmin , kmax , w)** mit p=M/N, my=n M/N nehmen. plot(histhy,histbi)

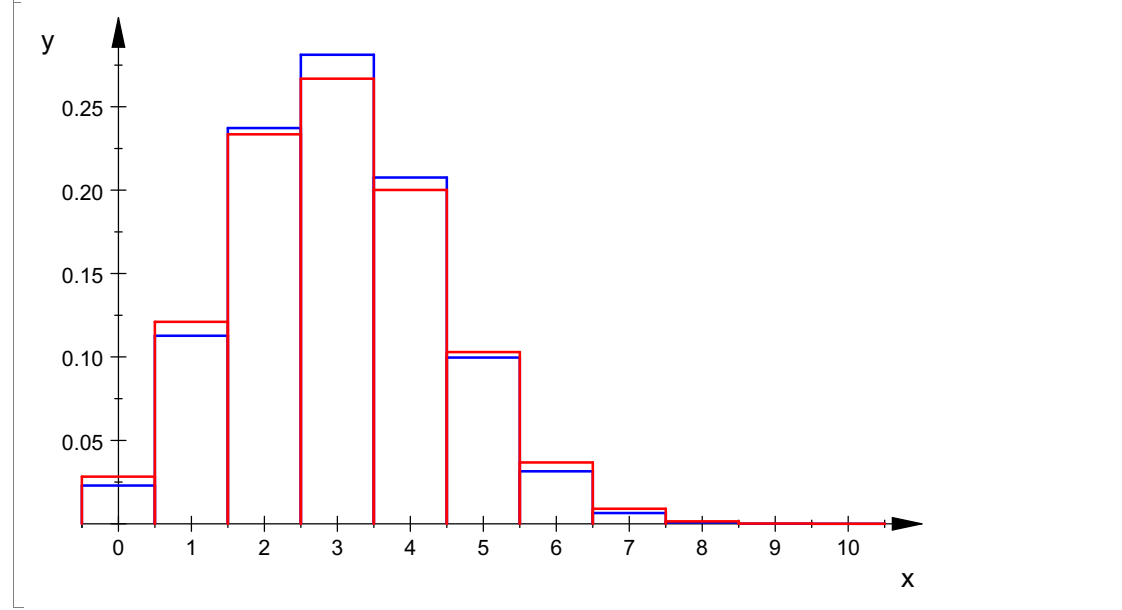

#########################################

## Lotto, 6 aus 46 Deutlich ist die Lottoziehung ohne Zurücklegen. M=6 Richtige sind da, n=6 werden gezogen.

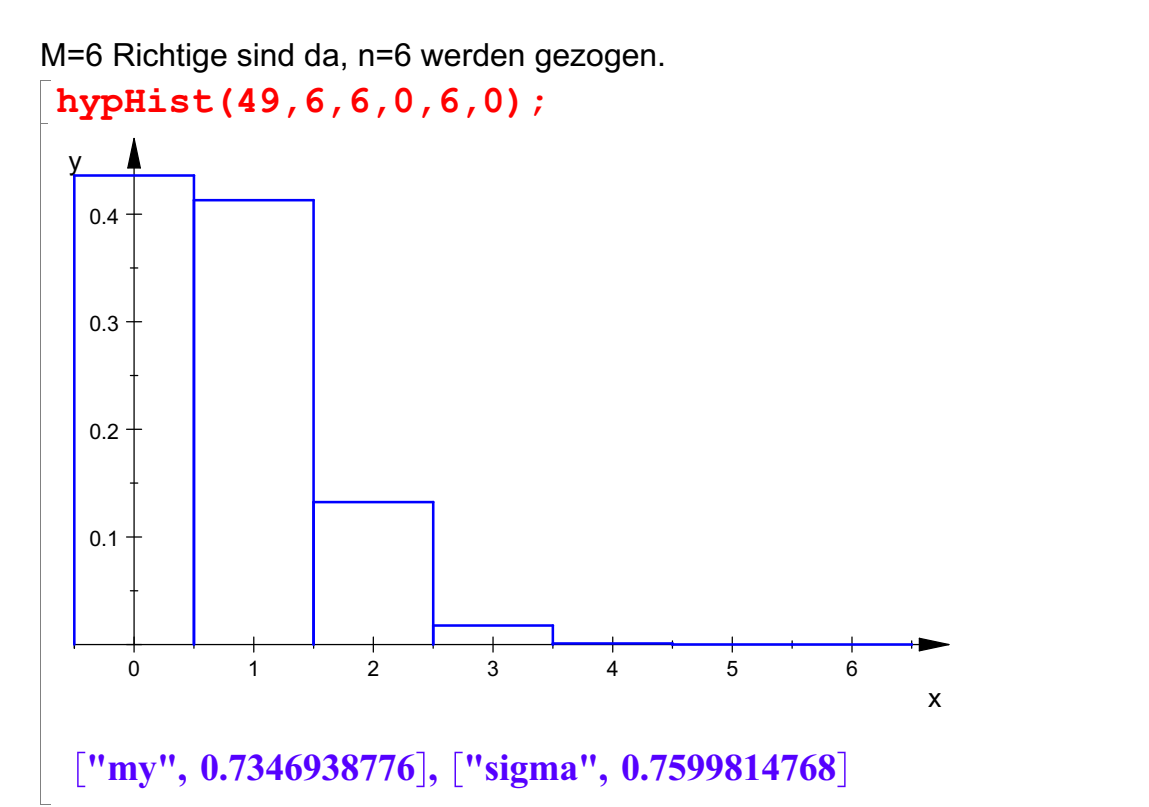

["**my", 0.7346938776**], ["s**igma", 0.7599814768**]<br>/=n\*p und p=M/N, wenn man also die Lotto-Ziehung mit der l<br>chnen wollte, muss man sich offenbar vorstellen, dass die W **, 0.7599814768]**<br>Lotto-Ziehung mit der Binomial<br>vorstellen, dass die Wahrscheir<br>Lotter Vahrscheir my=n\*p und p=M/N, wenn man also die Lotto-Ziehung mit der Binomialverteilung rechnen wollte, muss man sich offenbar vorstellen, dass die Wahrscheinlichkeit 6/49, mit der man die erste Richtige zieht, nun auch für die anderen 5 Zahlen zutrifft. Eigentlich ist es ja 5/48,....1/44.

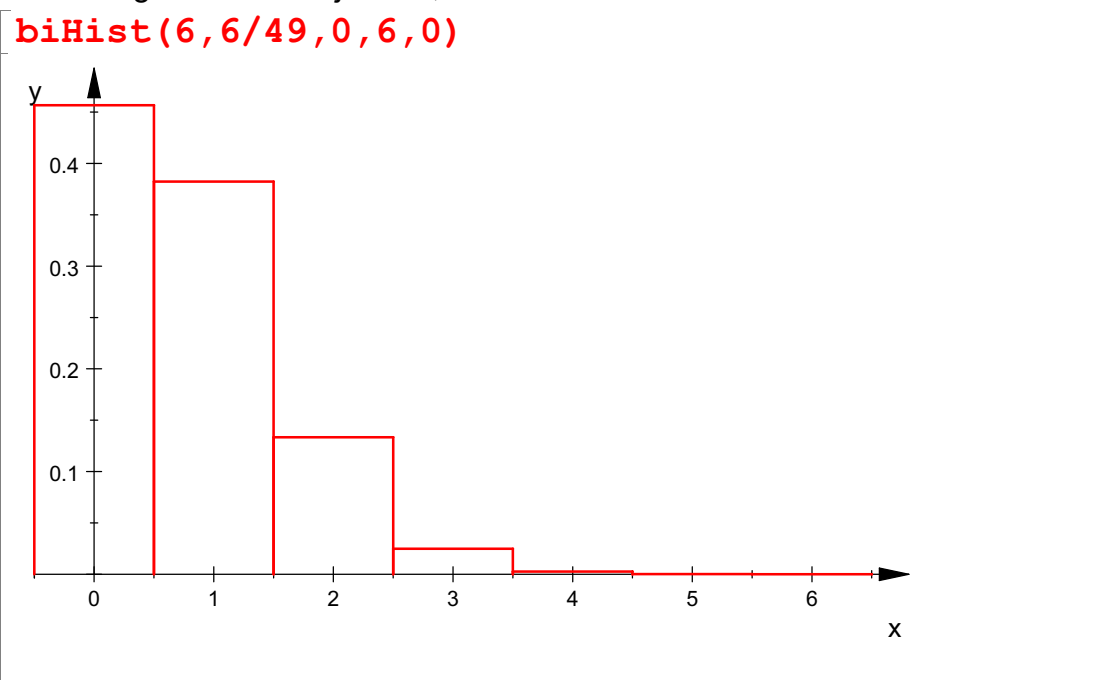

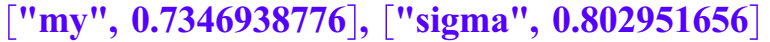

,  $0.7346938776$ ], [" $\sigma$ sigma",  $0.802951656$ ]<br>tungswert stimmt exakt (per def) und sigma ist hier größer.<br>nisthy , histbi) Der Erwatungswert stimmt exakt (per def) und sigma ist hier größer. plot(histhy,histbi)

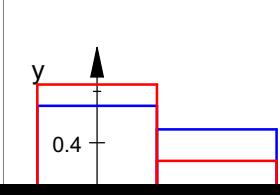

5

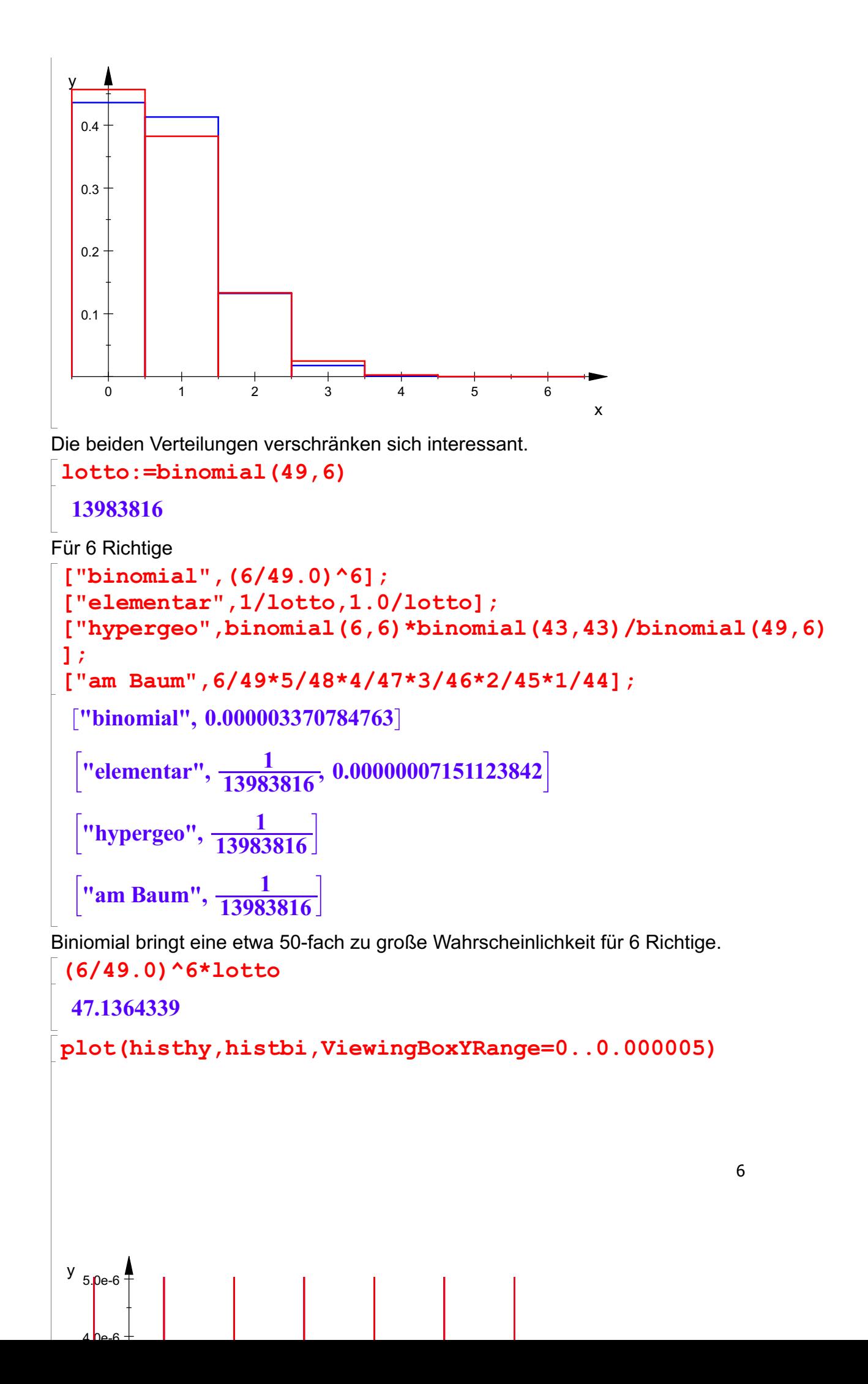

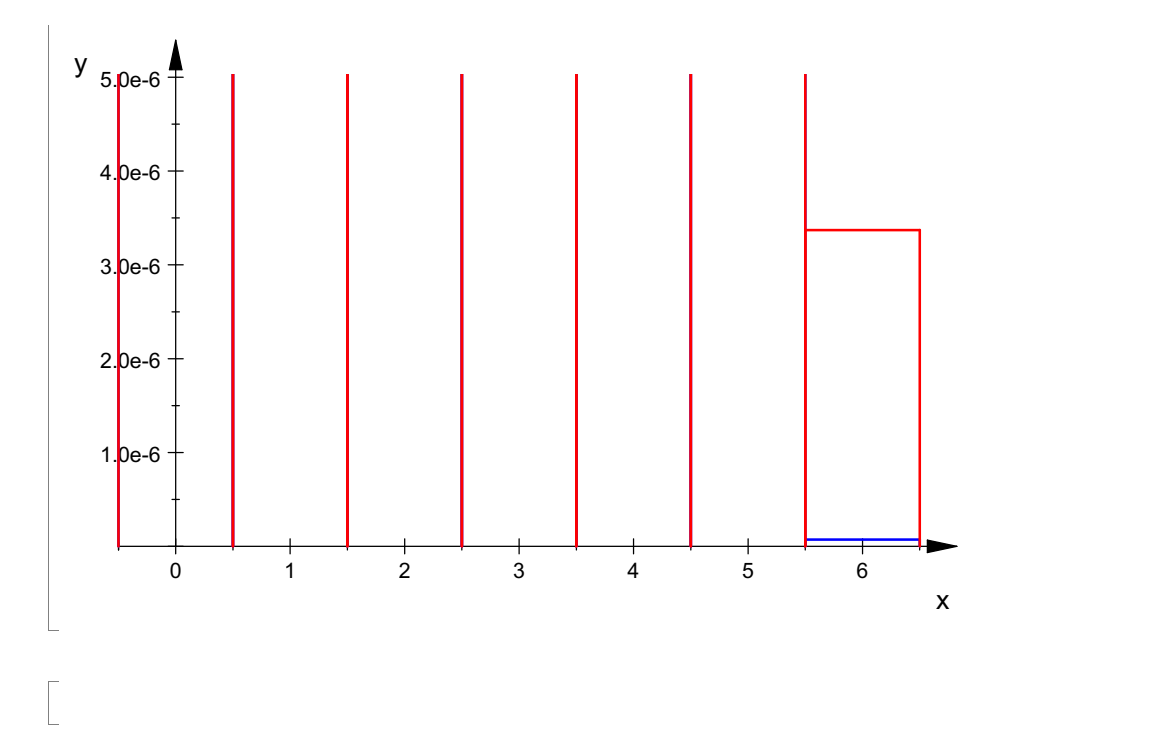